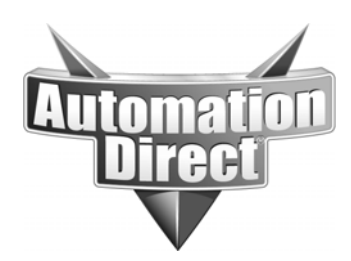

## **APPLICATION NOTE**

**THIS INFORMATION PROVIDED BY AUTOMATIONDIRECT.COM TECHNICAL SUPPORT IS PROVIDED "AS IS" WITHOUT A GUARANTEE OF ANY KIND.** These documents are provided by our technical support department to assist others. We do not guarantee that the data is suitable for your particular application, nor do we assume any responsibility for them in your application.

Product Family: WinPLC Number: AN-WPLC-003

## **Date Issued: 1/2014 Subject: Modbus register mappings for the WInPLC**

**Revision:** 

The following table represents the **Modbus** register mappings for **WinPLCs**.

NOTE that '**Modbus** Point Number' is 1-based, and '**Modbus** Address is 0-based

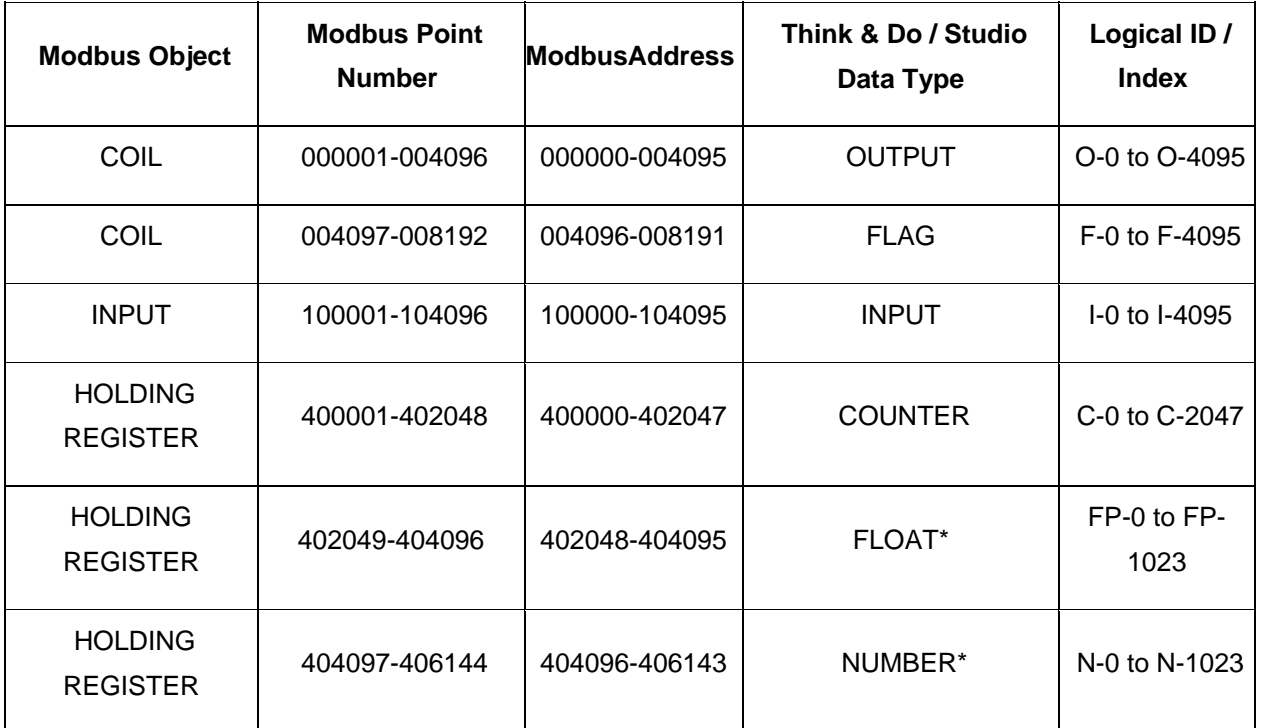

\* NUMBERs and FLOATs use double word addressing with **Modbus** addresses.

Therefore,

To address N-O you will use **Modbus** addresses 404097 & 404098.

To address FP-0 you will use **Modbus** address 402049 & 402050.

At customer requests, Entivity added more mapping registers in Entivity Studio v7.2+ & Live! v5.5+ The previous mappings will remain in place for compatibility purposes and for use with AutomationDirect's C-More operator interface products. However, to provide for continuous mapping, the above tags are also mapped in another, expanded address range as explained below.

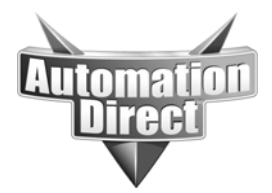

**THIS INFORMATION PROVIDED BY AUTOMATIONDIRECT.COM TECHNICAL SUPPORT IS PROVIDED "AS IS" WITHOUT A GUARANTEE OF ANY KIND.** These documents are provided by our technical support department to assist others. We do not guarantee

that the data is suitable for your particular application, nor do we assume any responsibility for them in your application.

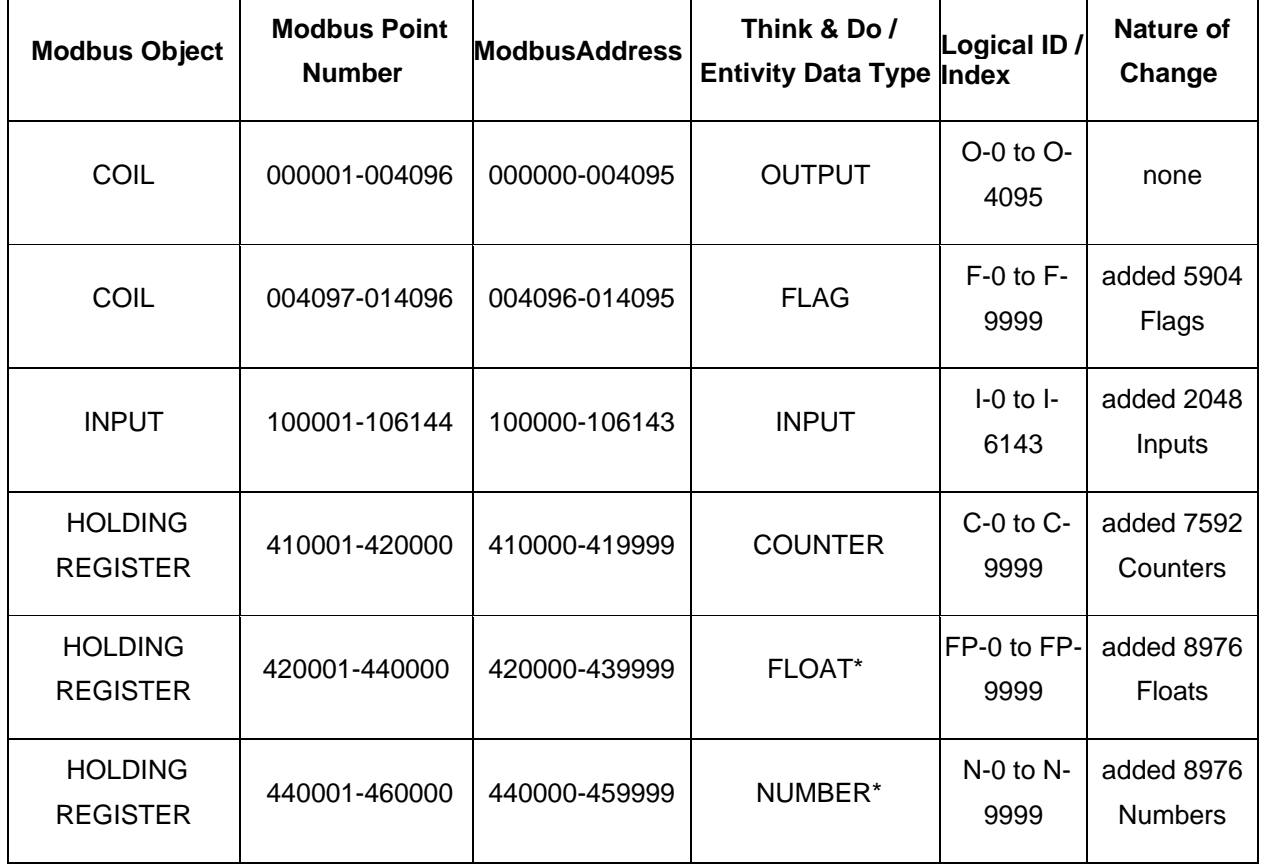

\* NUMBERs and FLOATs use double word addressing with **Modbus** addresses. Therefore, to address N-O you will use **Modbus** addresses 440001 & 440002. To address FP-0 you will use **Modbus** address 420001 & 420002.

OCCASIONALLY someone would like to change the **Modbus** Address of the **WinPLC**. For those requiring to do so, the process is documented below:

The **Modbus** Slave address and delayed response time are specified in spare System Data Items Spare1 and Spare2. To prevent unintentional enabling of the slave address and delayed response, the upper word of the system data item must be set to 0x4d42 which just happens to be 'MB' (**ModBus**). The allowable range of slave addresses are 1 - 247, so to enable the slave address Spare1 should contain 0x4d420001 through 0x4d4d00f7. Any other values in Spare1 will disable address checking and the **Modbus** slave will respond to any address. **The Modbus slave will always respond to slave address zero, the broadcast address**.

The delayed response time specified in Spare2 tells the slave driver how long to wait, in milliseconds, before responding to a command. As with Spare1, the upper word of Spare2 must be set to 0x4d42, the lower word contains the delay time, 1 - 0xffff (1 - 65535ms)

**Technical Assistance:** If you have questions regarding this Application Note, please contact us at 770-844-4200 for further assistance.